## 3. Übungsblatt zur Vorlesung Ökonometrie

**Aufgabe 1)** Zufallszahlen  $\xi_1, \xi_2, ...$  heissen  $\chi^2$ -verteilt mit *n* Freiheitsgraden oder kurz  $\chi^2_n$ verteilt, wenn

$$
\mathsf{P}\big[\xi_i \in (\xi, \xi + d\xi)\big] = p_{\chi_n^2}(\xi) d\xi
$$

mit der Dichte

$$
p_{\chi_n^2}(\xi) = \begin{cases} \frac{1}{2^{n/2} \Gamma(n/2)} \xi^{n/2 - 1} e^{-\xi/2} & \text{für } \xi > 0\\ 0 & \text{für } \xi \le 0 \end{cases}
$$

Dabei ist die Gamma-Funktion gegeben durch (für  $x > 0$ )

$$
\Gamma(x) = \int_0^\infty t^{x-1} e^{-t} dt.
$$

Es gilt die folgende Aussage  $A(n)$ : Sind  $\phi_1, \phi_2, \cdots, \phi_n$  standard-normalverteilte Zufallszahlen (mean=0, sd=1), dann hat die Zufallszahl

$$
\xi \;\; := \;\; \phi_1^2 + \phi_2^2 + \cdots + \phi_n^2
$$

eine  $\chi^2_n$ -Verteilung. Diese Aussage wollen wir in dieser Aufgabe mit einer R-Simulation überprüfen. Starten Sie dazu eine R-Session und führen Sie folgende Berechnungen durch:

a) Versuchen Sie, folgendes Bild zu reproduzieren:

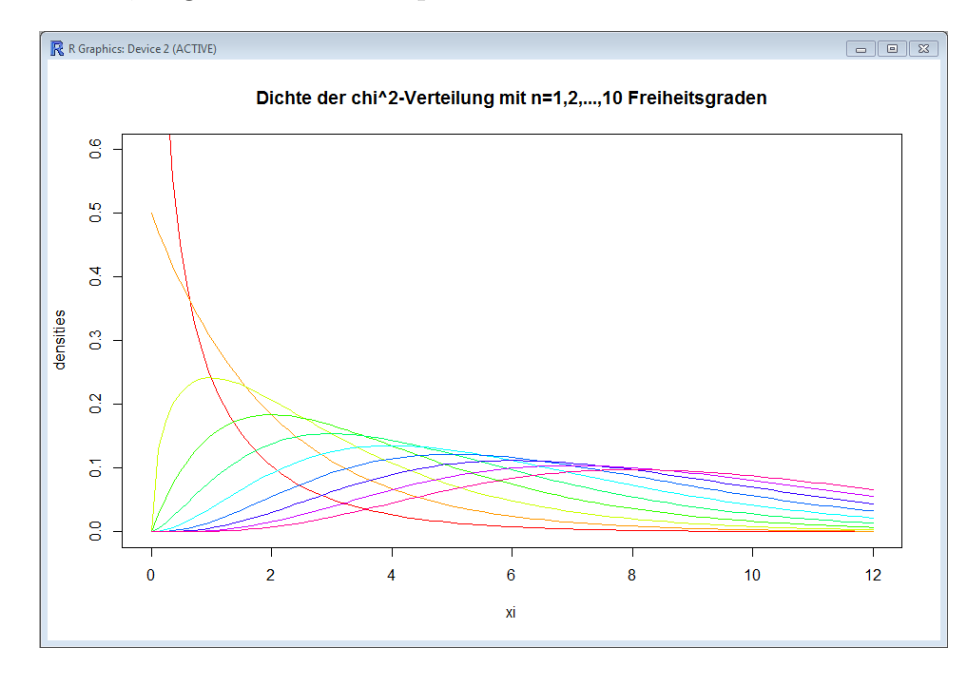

Schauen Sie sich dazu die Ubersicht auf Seite 88, das ist die 2. Seite in dem pdf-file, von ¨ W'keitsverteilungen-in-R.pdf an, um die Syntax für die Dichte-Funktionen  $p_{\chi^2_n}(\xi)$ herauszufinden; erinnern Sie sich daran, dass es zu jeder W'keitsverteilung Vert die 4 Funktionen, rVert, dVert, pVert und qVert gibt, welche müssen Sie hier nehmen?

b) Legen Sie die Variablen  $n = 5$  und  $N = 10000$  (R unterscheidet Gross- und Kleinbuchstaben) an und erzeugen Sie dann  $n \times N$  standardnormalverteilte Zufallszahlen (mean=0, sd=1). Speichern Sie diese Zufallszahlen in einer Matrix

$$
\text{Phi} := \begin{pmatrix} \phi_1 & \phi_2 & \cdots & \phi_n \\ \phi_{n+1} & \phi_{n+2} & \cdots & \phi_{2n} \\ \phi_{2n+1} & \phi_{2n+2} & \cdots & \phi_{3n} \\ \vdots & \vdots & \vdots & \vdots \\ \phi_{(N-1)n+1} & \phi_{(N-1)n+2} & \cdots & \phi_{Nn} \end{pmatrix} \in \mathbb{R}^{N \times n}
$$

Berechnen Sie dann die Matrix

$$
\text{PhilSquared} := \begin{pmatrix} \phi_1^2 & \phi_2^2 & \cdots & \phi_n^2 \\ \phi_{n+1}^2 & \phi_{n+2}^2 & \cdots & \phi_{2n}^2 \\ \phi_{2n+1}^2 & \phi_{2n+2}^2 & \cdots & \phi_{3n}^2 \\ \vdots & \vdots & \ddots & \vdots \\ \phi_{(N-1)n+1}^2 & \phi_{(N-1)n+2}^2 & \cdots & \phi_{Nn}^2 \end{pmatrix} \in \mathbb{R}^{N \times n}
$$

c) Benutzen Sie jetzt den Befehl rowSums(), um den Vektor

$$
\xi = \begin{pmatrix} \xi_1 \\ \xi_2 \\ \xi_3 \\ \vdots \\ \xi_N \end{pmatrix} := \begin{pmatrix} \phi_1^2 + \phi_2^2 + \dots + \phi_n^2 \\ \phi_{n+1}^2 + \phi_{n+2}^2 + \dots + \phi_{2n}^2 \\ \phi_{2n+1}^2 + \phi_{2n+2}^2 + \dots + \phi_{3n}^2 \\ \vdots \\ \phi_{(N-1)n+1}^2 + \phi_{(N-1)n+2}^2 + \dots + \phi_{Nn}^2 \end{pmatrix} \in \mathbb{R}^N
$$

zu generieren. Erstellen Sie ein Histogramm der relativen Häufigkeiten der Zufallszahlen  $\xi_1, \xi_2, ..., \xi_N$ , indem Sie den Befehl hist( $\xi$ , prob=TRUE, breaks=20) eingeben.

- d) Stellen Sie in dem Plot aus (c) jetzt ebenfalls einen Plot der Dichte-Funktion  $p_{\chi^2_n}$ , etwa in rot, dar. Das Histogramm und diese Dichte-Funktion sollten dann also in etwa ¨ubereinstimmen.
- e) Wiederholen Sie die Schritte aus (b-d) für, etwa,  $n = 3$  und  $n = 10$ , um nicht nur die Aussage  $A(5)$ , sondern ebenfalls die Aussagen  $A(3)$  und  $A(10)$  zu überprüfen.

Aufgabe 2: Verifizieren Sie durch eine geeignete R-Simulation folgende Aussagen:

a) Sind  $\phi_0$  und  $\phi_1, \dots, \phi_n$  unabhängige, standardnormalverteilte Zufallszahlen, dann ist

$$
y \quad := \quad \frac{\phi_0}{\sqrt{\frac{\phi_1^2 + \dots + \phi_n^2}{n}}}
$$

 $t_n$ -verteilt.

b) Sind  $\phi_1, \cdots, \phi_k$  und  $\phi_{k+1}, \cdots, \phi_{k+\ell}$  unabhängige, standardnormalverteilte Zufallszahlen, dann ist

$$
y := \frac{\frac{\phi_1^2 + \dots + \phi_k^2}{k}}{\frac{\phi_{k+1}^2 + \dots + \phi_{k+\ell}^2}{\ell}}
$$

 $F_{k,\ell}$ -verteilt.